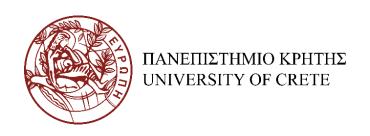

# HY590.45 Modern Topics in Scalable Storage Systems

Kostas Magoutis magoutis@csd.uoc.gr http://www.csd.uoc.gr/~hy590-45

## Google network and infrastructure sites

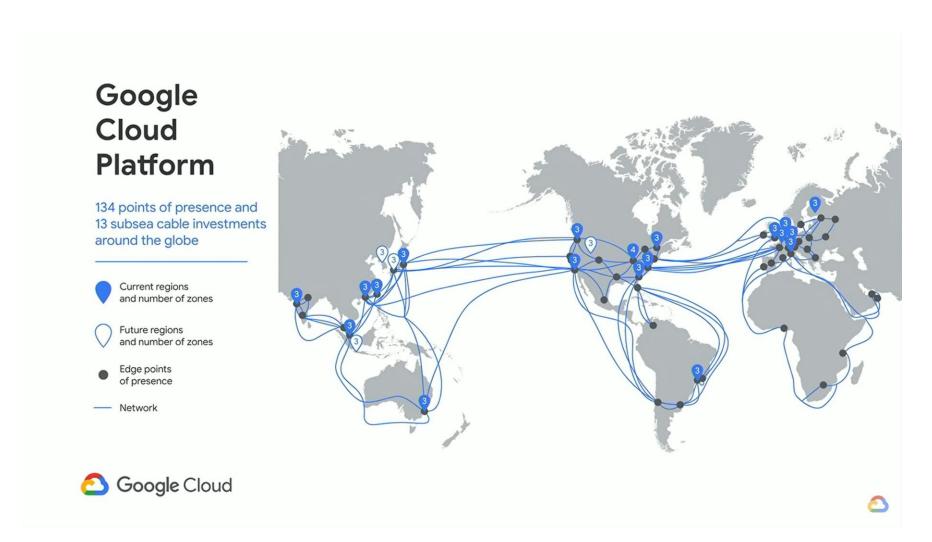

#### Spanner schema

```
CREATE TABLE Users {
  uid INT64 NOT NULL, email STRING
} PRIMARY KEY (uid), DIRECTORY;
CREATE TABLE Albums {
  uid INT64 NOT NULL, aid INT64 NOT NULL,
  name STRING
} PRIMARY KEY (uid, aid),
  INTERLEAVE IN PARENT Users ON DELETE CASCADE;
              Users(1)
              Albums(1,1)
                              Directory 3665
             Albums(1,2)
              Users(2)
              Albums(2,1)
                               Directory 453
              Albums(2,2)
              Albums(2,3)
```

# Logical data layout

#### Albums

#### Photos

| user_id | album_id | name      | user_id | album_id | photo_id | title        |
|---------|----------|-----------|---------|----------|----------|--------------|
| 1       | 1        | Maui      |         |          |          |              |
|         |          |           | 1       | 1        | 2        | Beach        |
|         |          |           | 1       | 1        | 5        | Snorkeling   |
| 1       | 2        | St. Louis |         |          |          |              |
|         |          |           | 1       | 2        | 3        | Gateway Arch |

## Physical data layout: interleaved tables

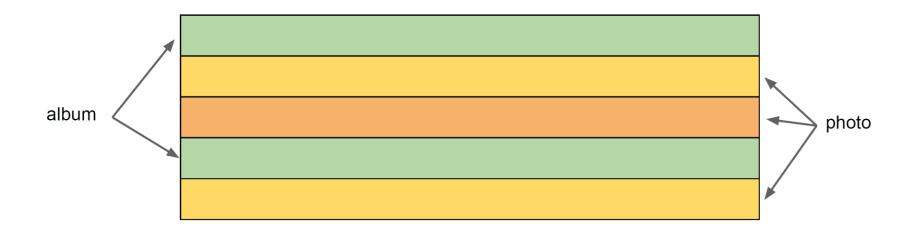

#### Sharding

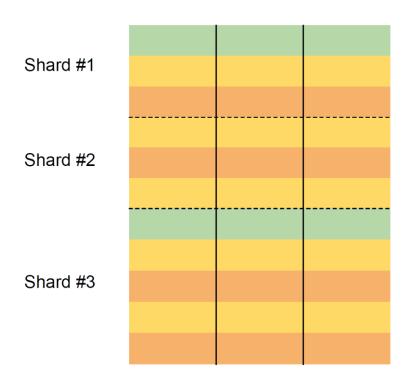

Cross-shard support for

- Transactions (read/write)
- Consistent (snapshot) reads

## Serving structure

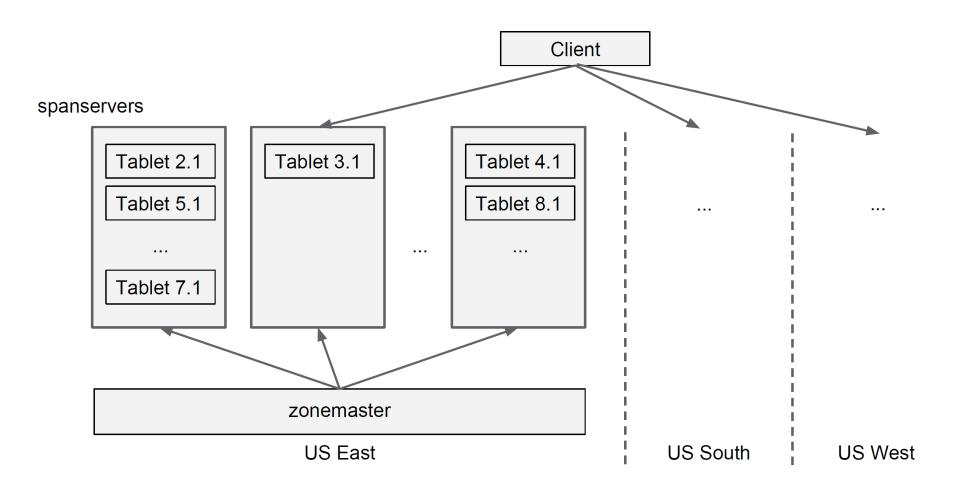

## Spanner server organization

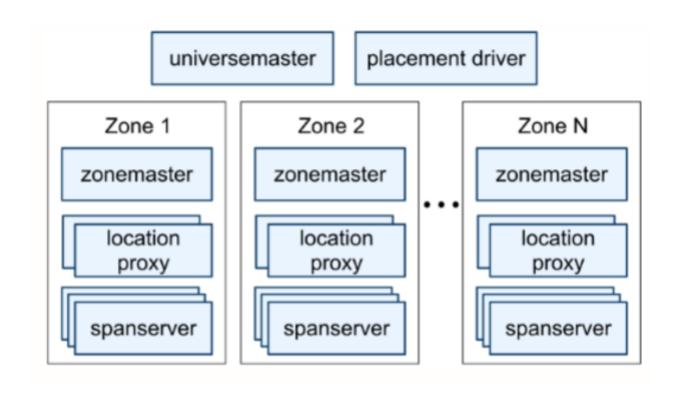

## Replication

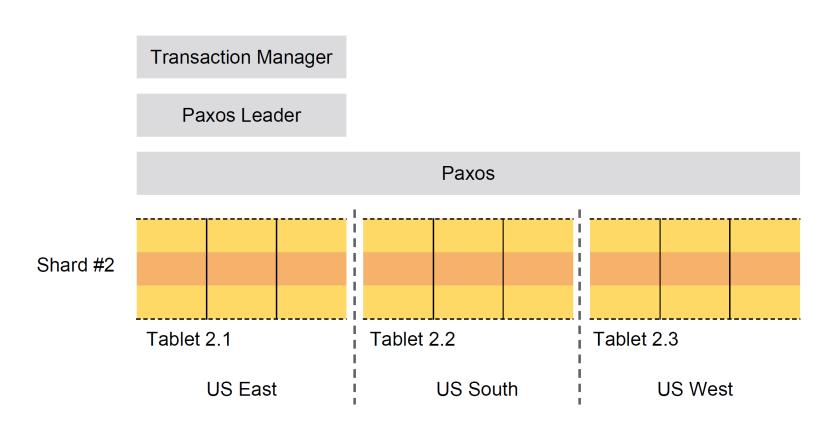

## Spanner software stack

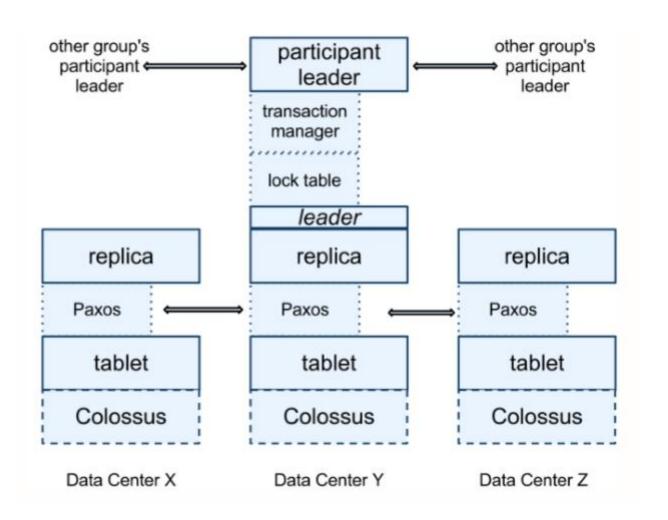

# Directories ("buckets") can be moved across groups

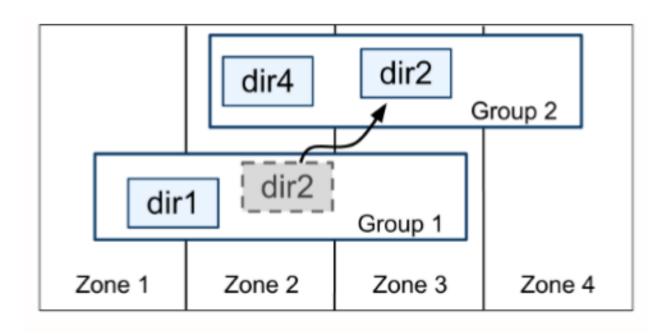

## Key techniques

- Paxos for data replication of each tablet across zones
- Two-phase locking (2PL) for serializability
  - Transactions should acquire all locks they need before starting

| Lock type  | read-lock | write-lock |
|------------|-----------|------------|
| read-lock  |           | X          |
| write-lock | X         | X          |

- For performance: support read-only transactions without locks
- Multi-value concurrency control (MVCC): timestamps/snapshots
- Timestamps consistent with externally visible order
- Two-phase commit (2PC) for cross-table atomicity

## Example: Ad System

#### Campaigns

| campgain_id | keyword      | bid    |
|-------------|--------------|--------|
| 4           | strange loop | \$2.00 |
|             |              |        |

On US server

On EU server

#### Impressions

| region | time          | campaign_id | cost   |
|--------|---------------|-------------|--------|
| US     | 2013/09/20-07 | 4           | \$1.50 |
| US     |               |             |        |
|        |               |             |        |
| EU     | 2013/09/20-06 | 4           | \$0.50 |
| EU     |               |             |        |

#### What can go wrong if using local timestamps

- Txn 1 creates a new ad on US server
- Ad serving system notified
- Ad server in Europe
- User clicks on ad
- Txn 2 logs click on EU server

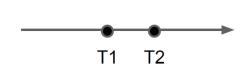

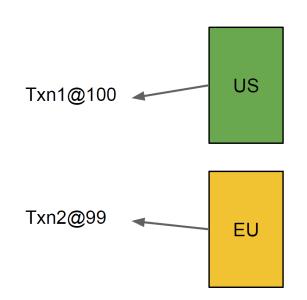

Invariant: Any snapshot that contains txn 2 should also contain txn 1

#### External consistency

- Assume T1 commits before T2 starts according to global wall-clock
- T1 should be serialized before T2
- T2's commit timestamp should be > T1's commit timestamp
- Must apply even if T1 and T2 do not conflict

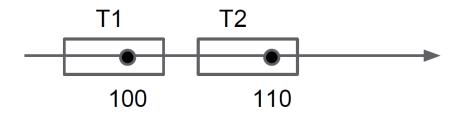

#### TrueTime API

| Method       | Returns                                |  |
|--------------|----------------------------------------|--|
| TT.now()     | TTinterval: [earliest, latest]         |  |
| TT.after(t)  | true if $t$ has definitely passed      |  |
| TT.before(t) | true if $t$ has definitely not arrived |  |

## Picking commit timestamps

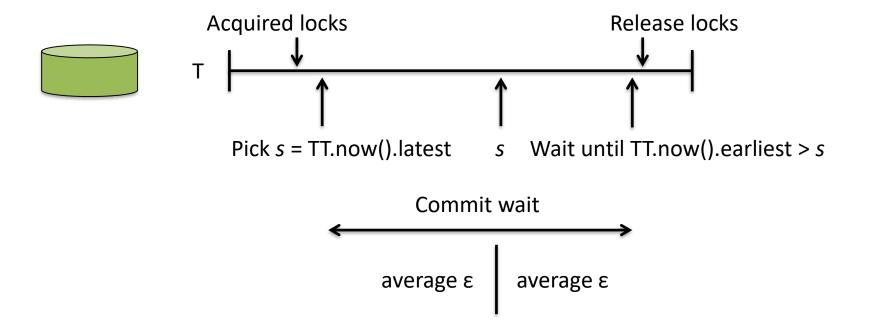

Source: Wilson Hsieh, Spanner: Google's Globally-Distributed Database, OSDI'12

#### Commit-wait and replication

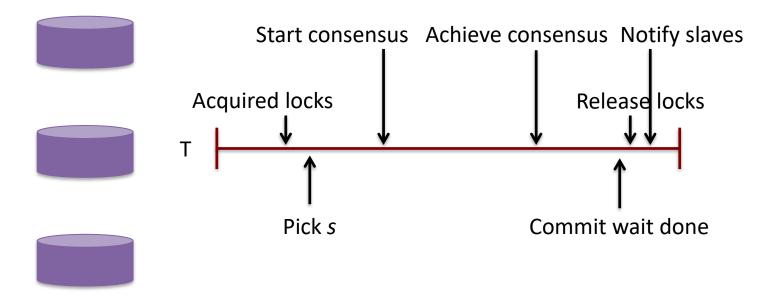

Source: Wilson Hsieh, Spanner: Google's Globally-Distributed Database, OSDI'12

#### Commit-wait and 2PC

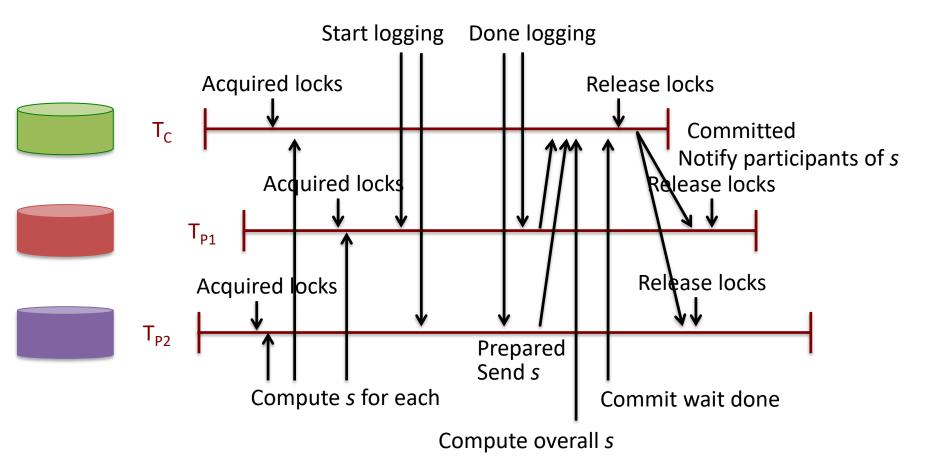

Source: Wilson Hsieh, Spanner: Google's Globally-Distributed Database, OSDI'12

#### Life of a read / write

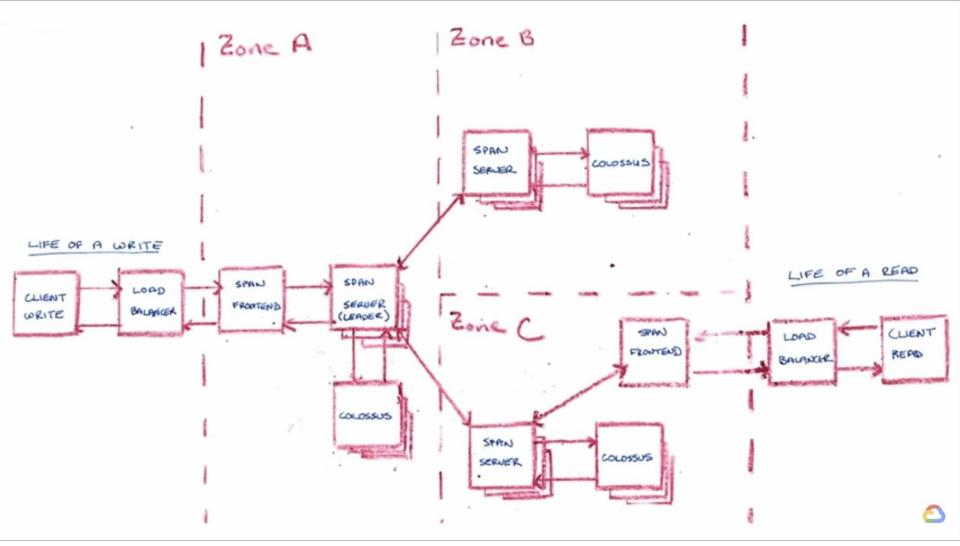

Source: Andrew Fikes, Spanner Internals Part 1: What Makes Spanner Tick? (Cloud Next '19)

#### TrueTime servers

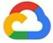

# TrueTime (Tmin, Tmax)

To GPS Antennas Networking Atomic Oscillator Time Servers Atomic Oscillator

Google Cloud

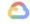